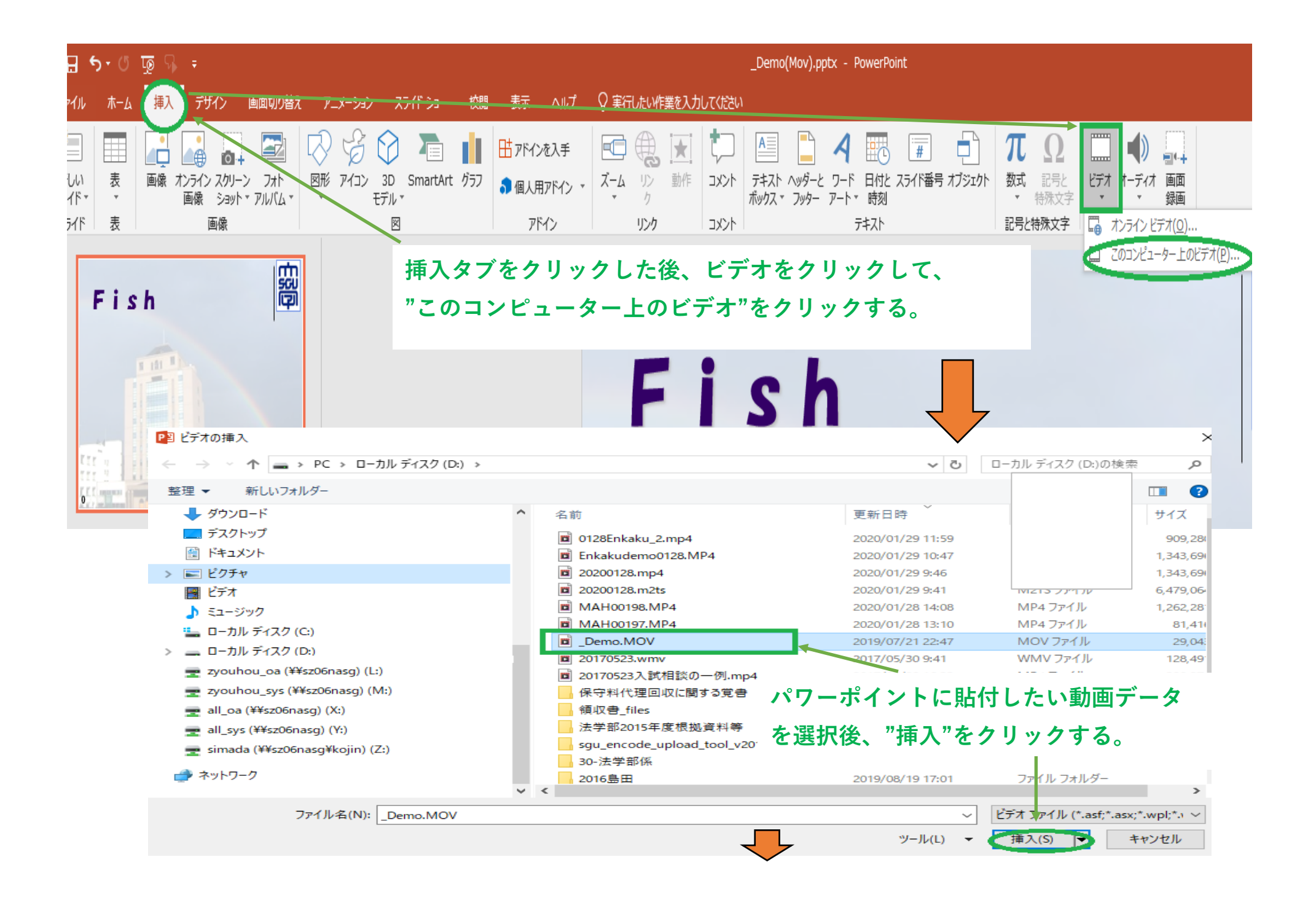

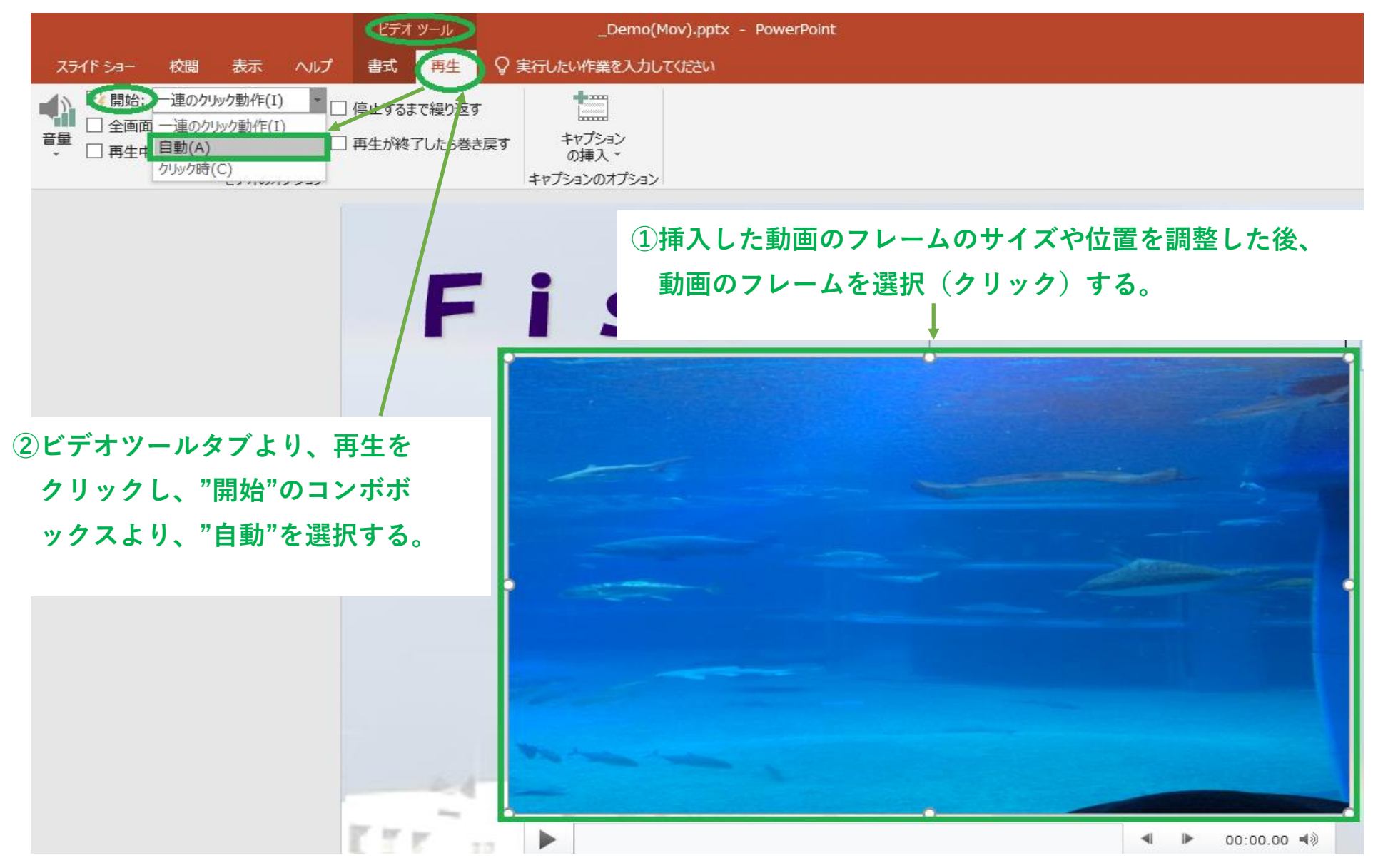

以上の設定等を動画を再生する全てのスライドに行い、スライドショーを実行すると、表示されている スライドの動画が自動的に再生されます。